Сводная ведомость результатов проведения специальной оценки условий труда

Наименование организации: Открытое акционерное общество "Кинешемская городская электросеть"

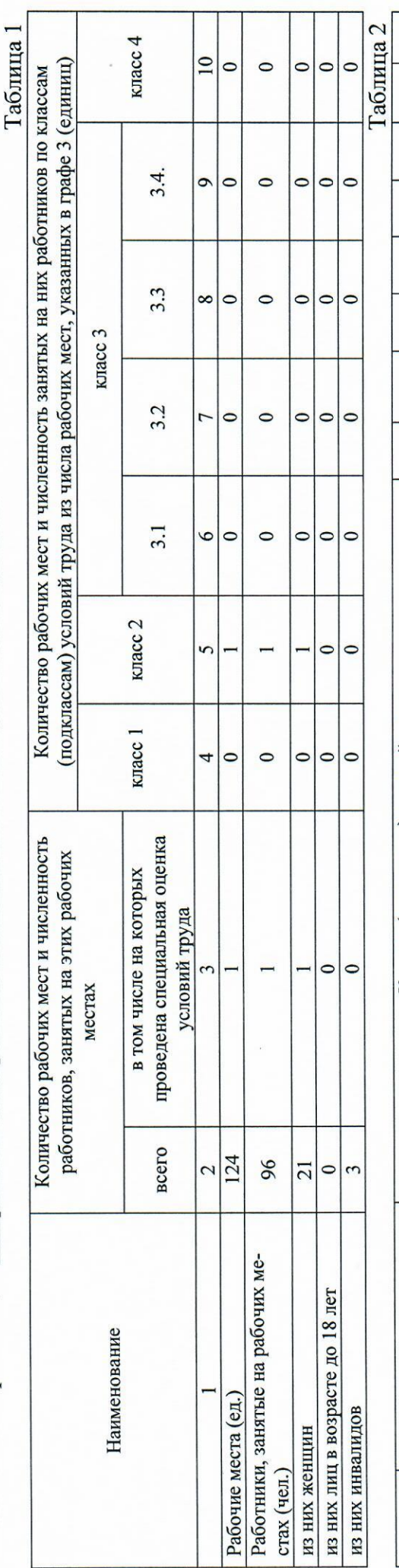

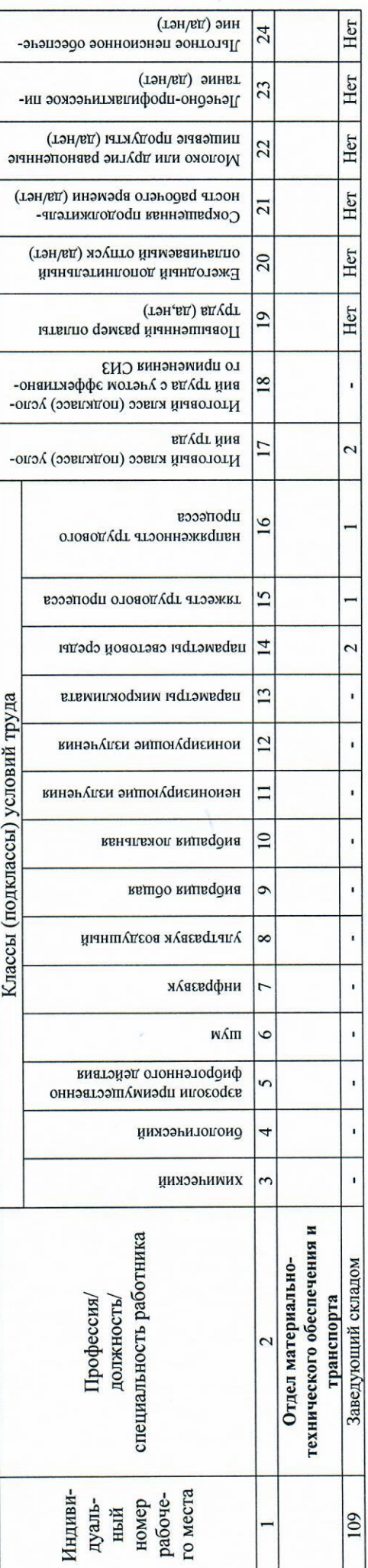

Дата составления: 22.11.2021

Председатель комиссии по проведению специальной оценки условий труда

Главный инженер

(должность)

(подпись)

 $\underbrace{\hbox{B.R.Yy} \text{m  
gauge}}_{(\Phi, \text{H.O.})}$ 

16.1 k. 20212.  $(\text{A})$ 

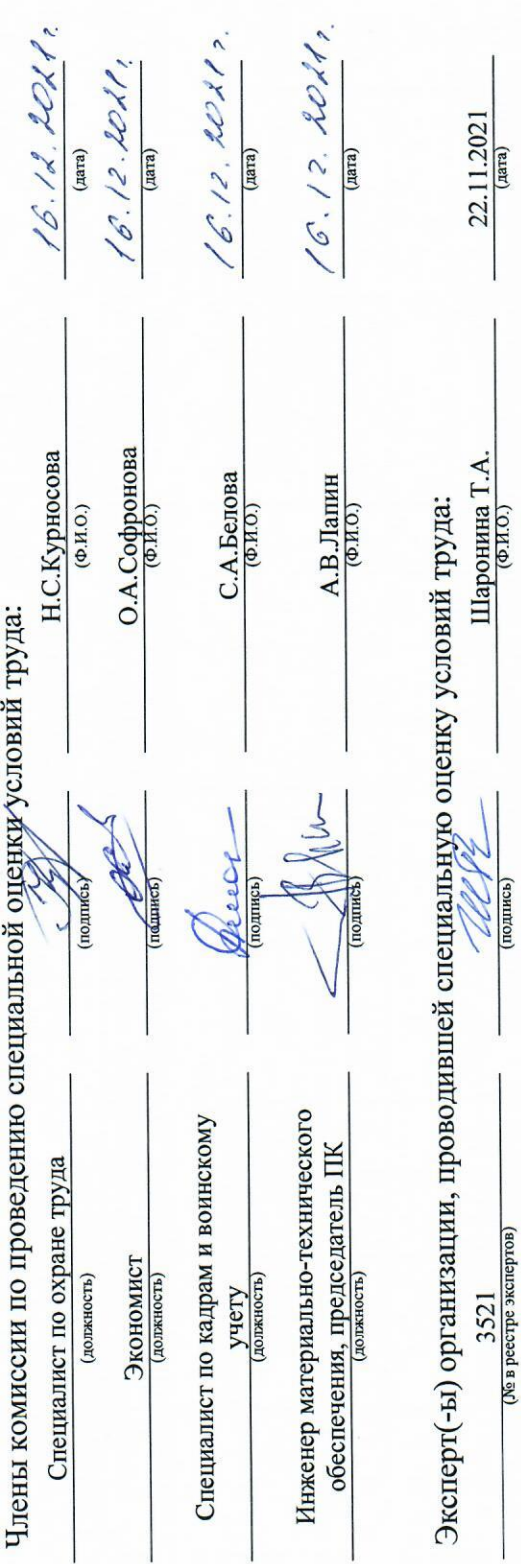

 $\frac{22.11.2021}{\frac{(\text{max})}{2}}$ 

 $3521$  (Ne в ресстре экспертов)

Перечень рекомендуемых мероприятий по улучшению условий труда

Наименование организации: Открытое акционерное общество "Кинешемская городская электросеть"

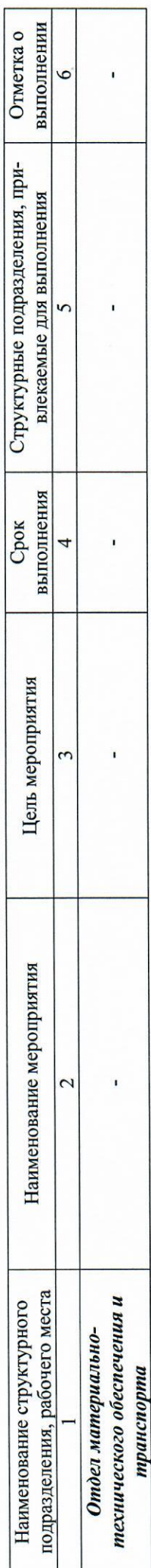

Дата составления: 22.11.2021

Председатель комиссии по проведению специальной оценки условий труда Главный инженер

В.В.Кудрявцев  $(\Phi$ <sub>H.O.</sub>)

16.12. 2021,

 $(a<sub>ara</sub>)$ 

Члены комиссии по проведению специальной оденки условий труда:

(должность)

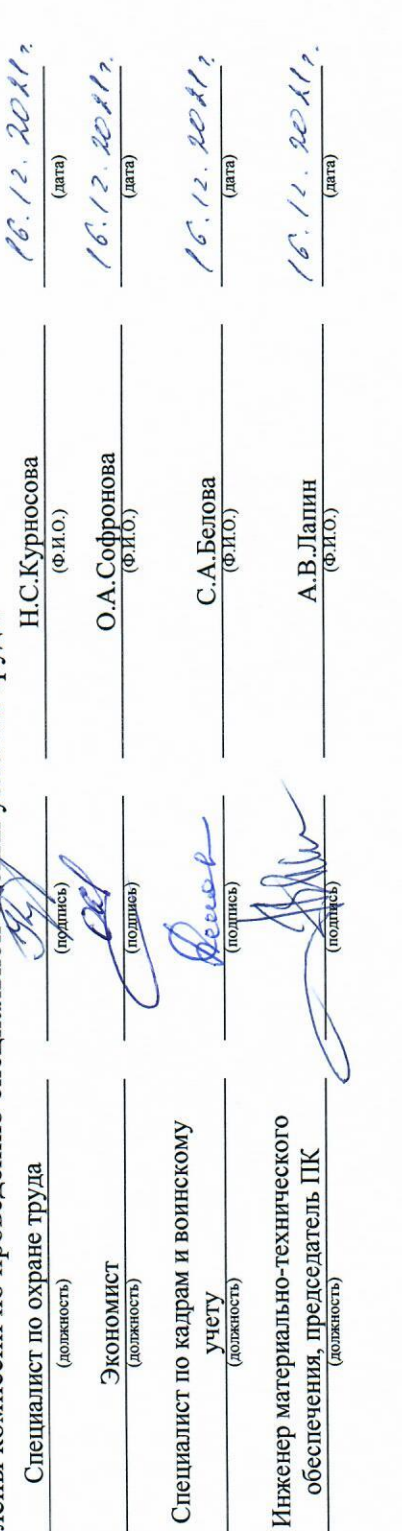

Шаронина Т.А. Эксперт(ы) организации, проводившей специальную оценку условий труда:

подпись (№ в реестре экспертов) 3521

 $\frac{22.11.2021}{\text{(max)}}$